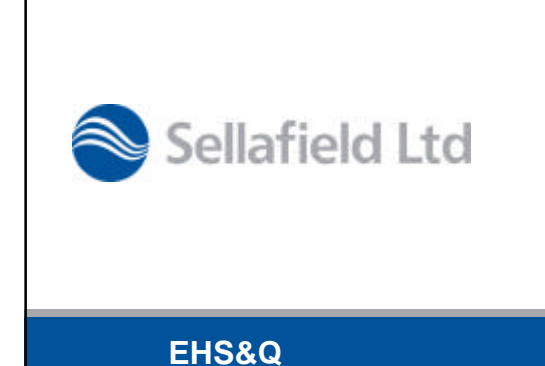

# **Trimmed NURBS Surface Tracking**

*Keith Searson*

Date: 10<sup>th</sup> January 2008

Sellafield Ltd

# **Contents** • Introduction • MC Calculations with CAD – Importing IGES – NURBS to Bezier conversion – Bezier Intersection – Material assignment • Benchmark example • Remaining work • ConclusionSellafield Ltd 23 June 2008 3

**EHS&Q**

## **Introduction** • Use of CAD has been long-standing goal within Sellafield Ltd and world-wide criticality/shielding community • Many plant models are already available in 3D CAD formats • Direct use of such models could potentially – Ease re-modelling burden on assessors – Reduce modelling time – Reduce re-modelling errors • Allow use of codes in situations that are currently not practical • Modellers could use most familiar CAD software • Removes need to develop bespoke visual model builders Sellafield Ltd

23 June 2008 4

#### **MC Calculations with CAD**

- Develop IGES trimmed NURBS import software
- Convert NURBS surfaces and NURBS trimming curves into Bezier form
- Fix Bezier intersection method and develop working prototype
- Find some way of assigning material data to CAD model

### Sellafield Ltd

23 June 2008

### **Stage 1 - IGES Import**

- IGES Initial Graphics Exchange Specification
- Other standards available
	- Not as common
		- Know from Okino that IGES trimmed NURBS is standard method for transfering CAD data
- Import routines based on version 5.3
	- Large specification
	- Only need to worry about Trimmed NURBS subset
	- Subset still uses many elements of the specification
	- Often referred to as '144/142' format

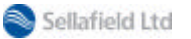

23 June 2008 6

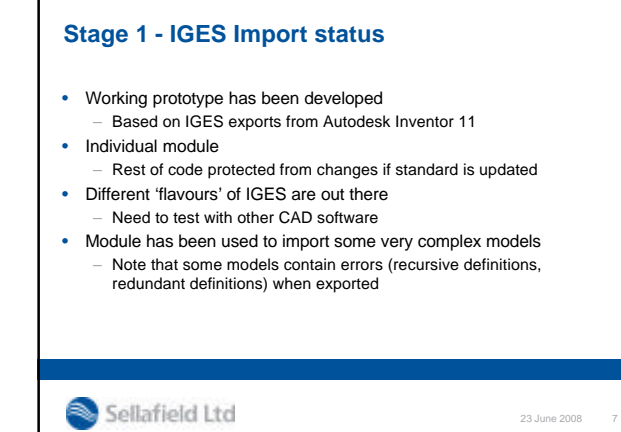

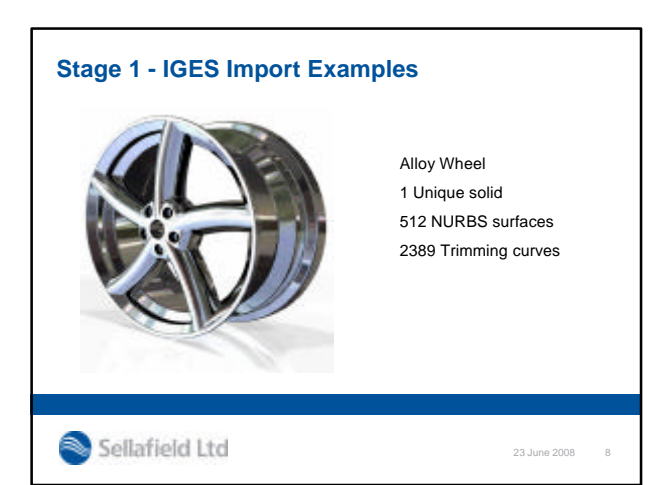

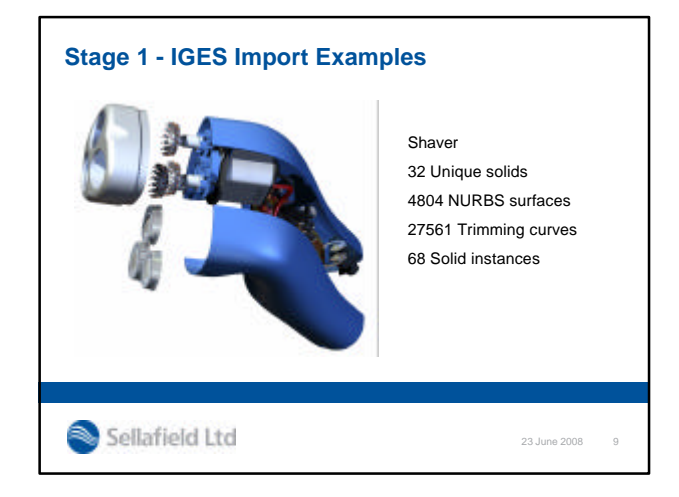

### **Stage 2 – NURBS to Bezier Conversion**

- Why convert?
	- NURBS computationally expensive to evaluate – Bezier **much** quicker to evaluate
	- Use deCasteljau algorithm Series of linear interpolations
- Surface evaluation is bottleneck in ray/surface intersection • Can represent any NURBS surface with Bezier Patches – Hence conversion is good idea
- Conversion is performed once as pre-processing step – Trimming curves also converted to Bezier form

Sellafield Ltd

23 June 2008 10

#### **Stage 2 – NURBS to Bezier Conversion Status**

- Theory is relatively straightforward
- Conversion consists of series of knot insertions
- Seems to be very robust
- No failures detected so far • Alloy wheel converted to
- 6853 Bezier patches
	- 12110 Bezier trimming curves
- Shaver model converted to
	- 42591 Bezier patches
	- 101143 Bezier trimming curves

Sellafield Ltd

23 June 2008 11

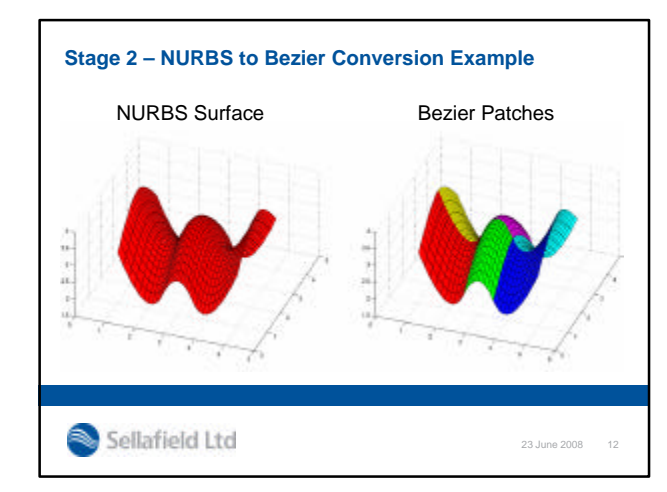

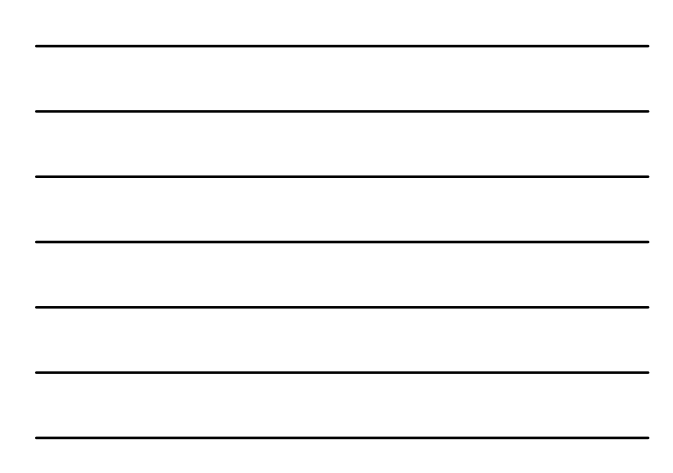

## **Stage 3 – Bezier Intersection**

- Need to find all intersections for CSG operations
- Sub-millimetre accuracy, numerical stability, quick evaluation required
- 'Bezier Clipping' seems most suitable
	- Relies on fact that patch is entirely enclosed within convex hull of control points
	- Has been used by several groups for Bezier visualisation – Standard method for 2D line-curve/curve-curve
	- intersections

Sellafield Ltd

23 June 2008 13

### **Stage 3 – Bezier Intersection Status**

- Have working prototype
- Method is fully documented
- Several problems
	- Intersection failures, mainly due to CAD models
	- Relatively slow, computationally expensive.
- Incorporated into Decode, not MONK or MCBEND – Work is ongoing

Sellafield Ltd

23 June 2008 14

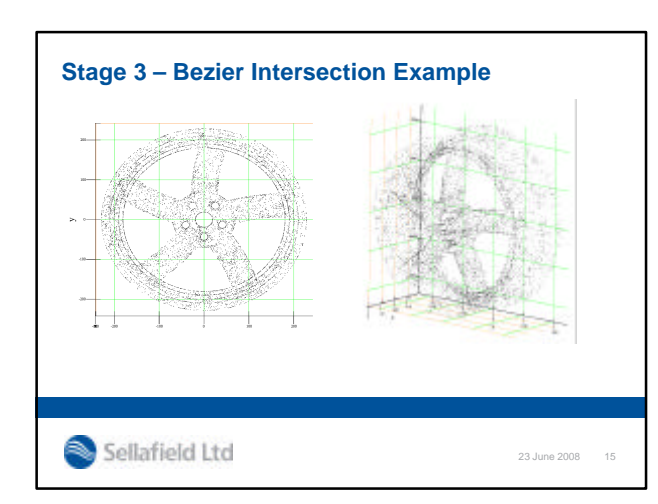

5

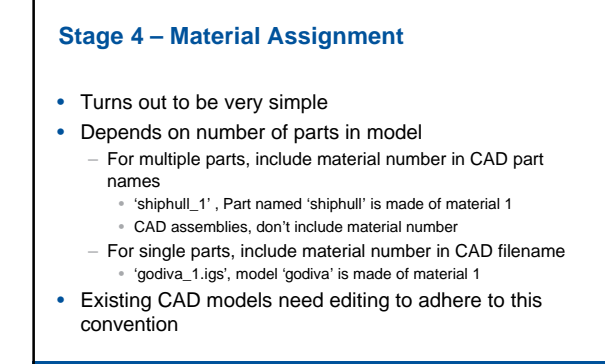

Sellafield Ltd

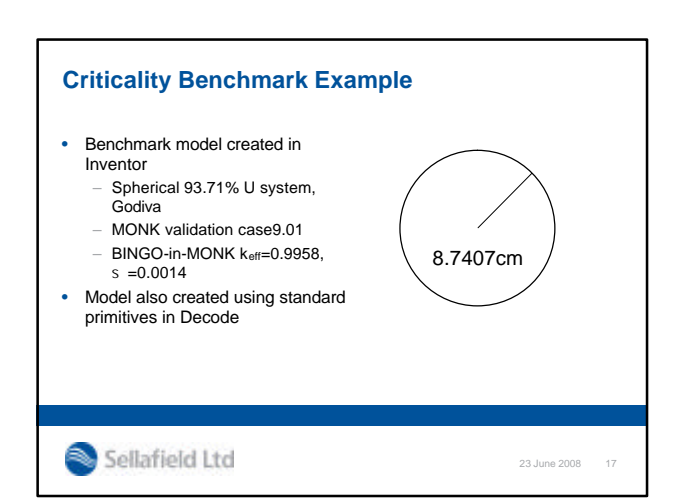

23 June 2008 16

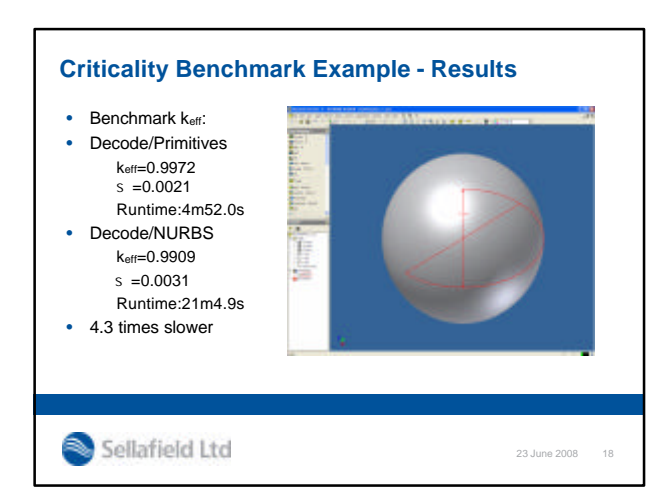

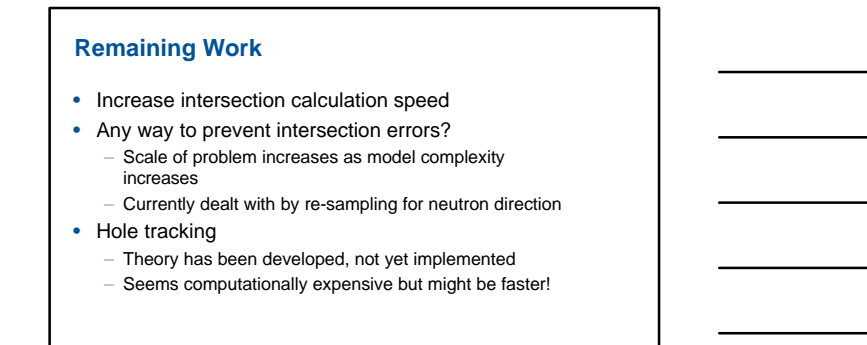

Sellafield Ltd

23 June 2008 19

#### **Conclusion**

- CAD importing for MC calculations now possible – There are problems, but not insurmountable
	- Problems mostly relate to modelling errors
- Survey calculations possible
- Need to split the 'survey geometry' from NURBS geometry
- Process not a magic bullet, but worthy functionality

Sellafield Ltd

23 June 2008 20

**EHS&Q**

# **Trimmed NURBS Surface Tracking**

*Keith Searson*

Date: 10<sup>th</sup> January 2008

Sellafield Ltd